LuaJIT Numerical Computing for Quants *Minimalist Efficiency* Stefano Peluchetti

[sp@scilua.org](mailto:sp@scilua.org)

1

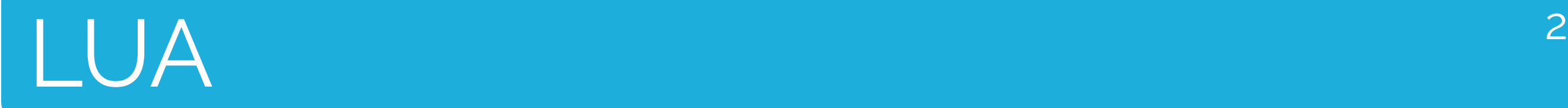

- **● Dynamic:** execution model and types
- **● Minimalist:** concepts, standard library, memory footprint, implementation (~20KLOC)
- **● Easy:** high-level, consistent, well documented
- **● Full-featured:** functional + OO programming
- **● Embeddable:** trivial in C and others

## $LUA - WHAT?$   $3$

- Relatively unknown in the finance industry but with a proven record:
	- Adobe Lightroom
	- CloudFlare, OpenResty/Nginx
	- World of Warcraft

#### LUA - SAMPLE 1 4

```
local function european(iscall,	K)	
  		return function(S)	
    				if	iscall	then
      return math.max(S - K, 0)
    				else
      return math.max(K - S, 0)
    				end
  		end
end
local call, put = european(true, 1.0), european(false, 2.0)
```

```
\textsf{assert}(\textsf{call}(1.5) == \textsf{put}(1.5))
```
#### LUA - SAMPLE 2 5

```
local function count(t)	
  \textbf{local} \quad \text{out} = \{\}		for	i=1,#t	do
     local \vee = t[i]out[v] = out[v] and out[v] + 1 or 1
  		end
  		return	out	
end
```

```
local counted = count({'a', 'b', 'a', 10})for	k,v	in pairs(counted)	do
  		print(k,	v)	
end
-->	b				1
-->a 2
-->	10			1
```
# LUAJIT <sup>6</sup>

- **● Fast:** combines a high-speed interpreter (in assembler) with a trace JIT compiler
	- **○** interpreted: 4x Lua (already fast!)
	- **○** compiled: C performance
	- **○** startup, warmup and compile times in the milliseconds range
- **● FFI:** directly call C functions and use C data

```
local	ffi	= require 'ffi'
ffi.cdef('int printf(const char* ftm, ...)')
ffi.C.printf('Hello	%s!\n'
,	'quants')	
-->	Hello	quants!
```
# LUAJIT - CLEVER

```
--	Allocation	sinking:
local point
point = {
  		new	= function(self,	x,	y)	
    				return setmetatable({x=x,	y=y},	self)	
  		end,	
  		__add	= function(a,	b)	
    				return	point:new(a.x	+	b.x,	a.y	+	b.y)	
  		end,	
}	
point.__index	=	point	
local	a,	b	=	point:new(1.5,	2.5),	point:new(3.25,	4.75)	
for	i=1,1e8 do		
  a = (a + b) + b -- No allocations.
end	
-- Many more: hoisting, CSE, ... this loop is optimised away:
local	x,	n	= 1,1e8
for	i=1,n	do
 x = \text{math>.abs}(x)end
```
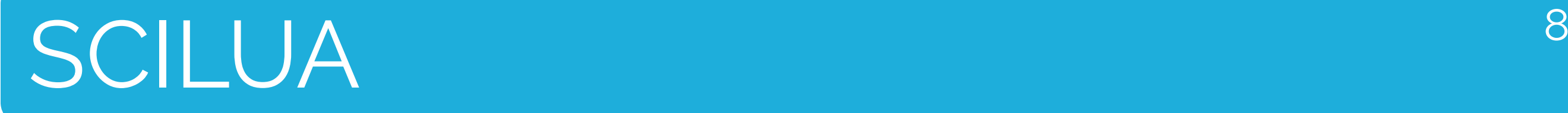

- General purpose scientific computing framework
- C performance + Lua ease of use
- Focus on state-of-the-art algorithms
	- optimisation: adaptive Differential Evolution
	- MCMC: adaptive Hamiltonian Dynamics MC
- Syntax extensions for simpler Linear Algebra

#### SCILUA - SAMPLE 9

```
--	Load	required	modules:
local	alg		= require 'sci.alg'
local	fmin	= require 'sci.fmin'
local	N	= 6 --	Number	of	dimensions.
                                                              2500<sup>4</sup>--	Wide	initial	range:
                                                              2000<sup>4</sup>local xl, xu = alg.vec(N), alg.vec(N)
for	i=1,N	do
                                                               15001
  		xl[i],	xu[i]	= -100,	100
                                                               1000
end
                                                                500<sub>2</sub>--	Rosenbrock	function:
local function f(x)	
                                                                  3.0local sum = 02.5
  		for	i=1,N-1 do
                                                                                                                        2.02.0\begin{array}{r} \begin{array}{r} 1.0 \\ -0.5 \end{array} \end{array}<br>-1.0<br>-1.5<br>-1.5
                                                                                                                     1.5sum = sum + (1 - x[i])^2 + 100*(x[i+1] - x[i]^2)^21.5y
                                                                            1.0
  		end
                                                                               0.5		return	sum	
                                                                                  0.0end
                                                                                     -0.5--	Differential	Evolution:
local xm, fm = fmin.de(f, {x1 = x1,
  xu = xu,
  stop = 1e-6,
})	
-->	argmin														:	+1.000000,+1.000000,+1.000000,+1.000000,+1.000000,+1.000000
-->	f(argmin)											:	+9.99e-15
-->	CPU	seconds	fmin.de	:	+0.009713
-->	CPU	seconds	total			:	+0.026021
```
### SCILUA - PERFORMANCE 10

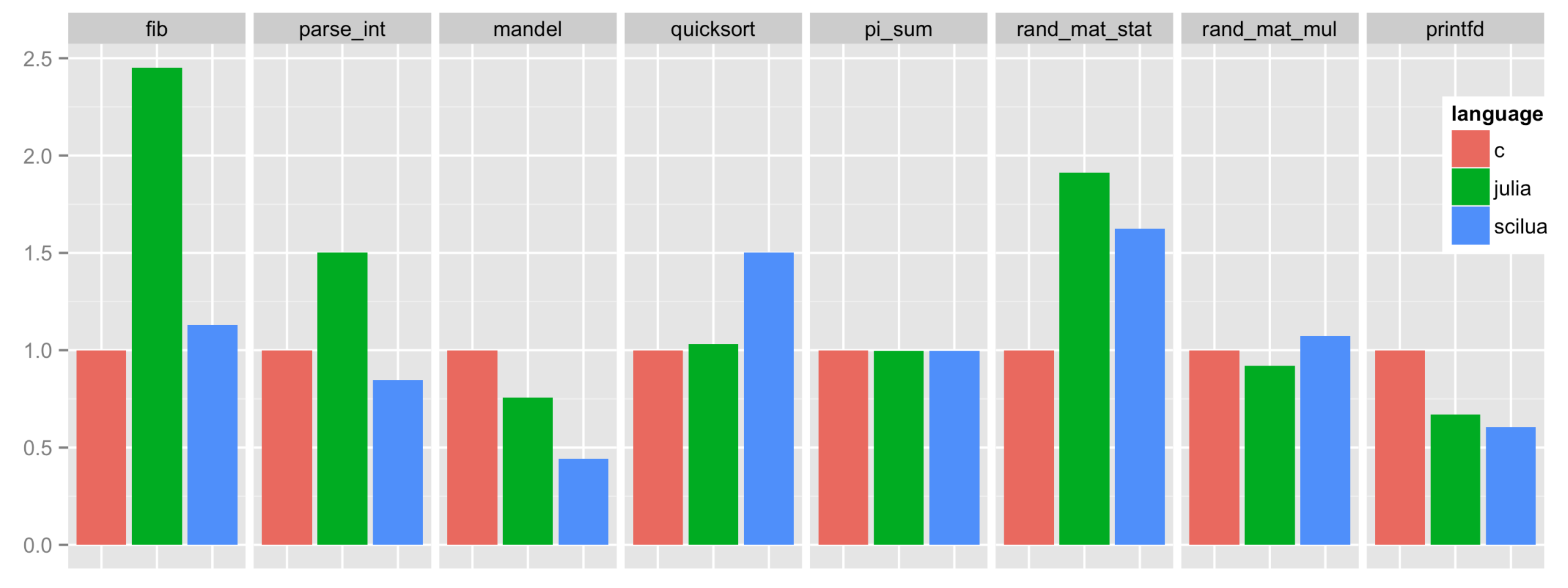

Time required (lower is better) to run the Julia benchmark suite. Timings are relative to the C implementation. Linux x64 / gcc 5.2.1 / Julia 0.4.1 / SciLua 1.0-beta10

### SCILUA - SYNTAX 11

```
--	LuaJIT	with	SciLua	syntax	extensions:	
local function randmatstat(t)	
     local n = 5local v, w = vec(t), vec(t)				for	i=1,t	do
          local a, b, c, d = randn(n, n), randn(n, n), randn(n, n), randn(n, n)
          \textbf{local} \ \mathsf{P} = \text{join}(a \dots b \dots c \dots d)\textbf{local} \ Q = \textbf{join}(a..b, c..d)								v[i]	=	trace((P[]`**P[])^^4)	
         								w[i]	=	trace((Q[]`**Q[])^^4)	
     				end
     				return	sqrt(var(v))/mean(v),	sqrt(var(w))/mean(w)	
end
```

```
#	Julia:	
function randmatstat(t)	
     n = 5v = zeros(t)w = zeros(t)				for i=1:t	
          a = \text{randn}(n, n)b = \text{randn}(n, n)c = \text{randn}(n, n)d = \text{randn}(n, n)P = [a \ b \ c \ d]Q = [a \ b; c \ d]V[i] = \text{trace}((P.^{I*}P)^{A}4)								w[i]	=	trace((Q.'*Q)^4)	
     				end
     				return	(std(v)/mean(v),	std(w)/mean(w))	
end
```
## SCILUA - MODULES 12

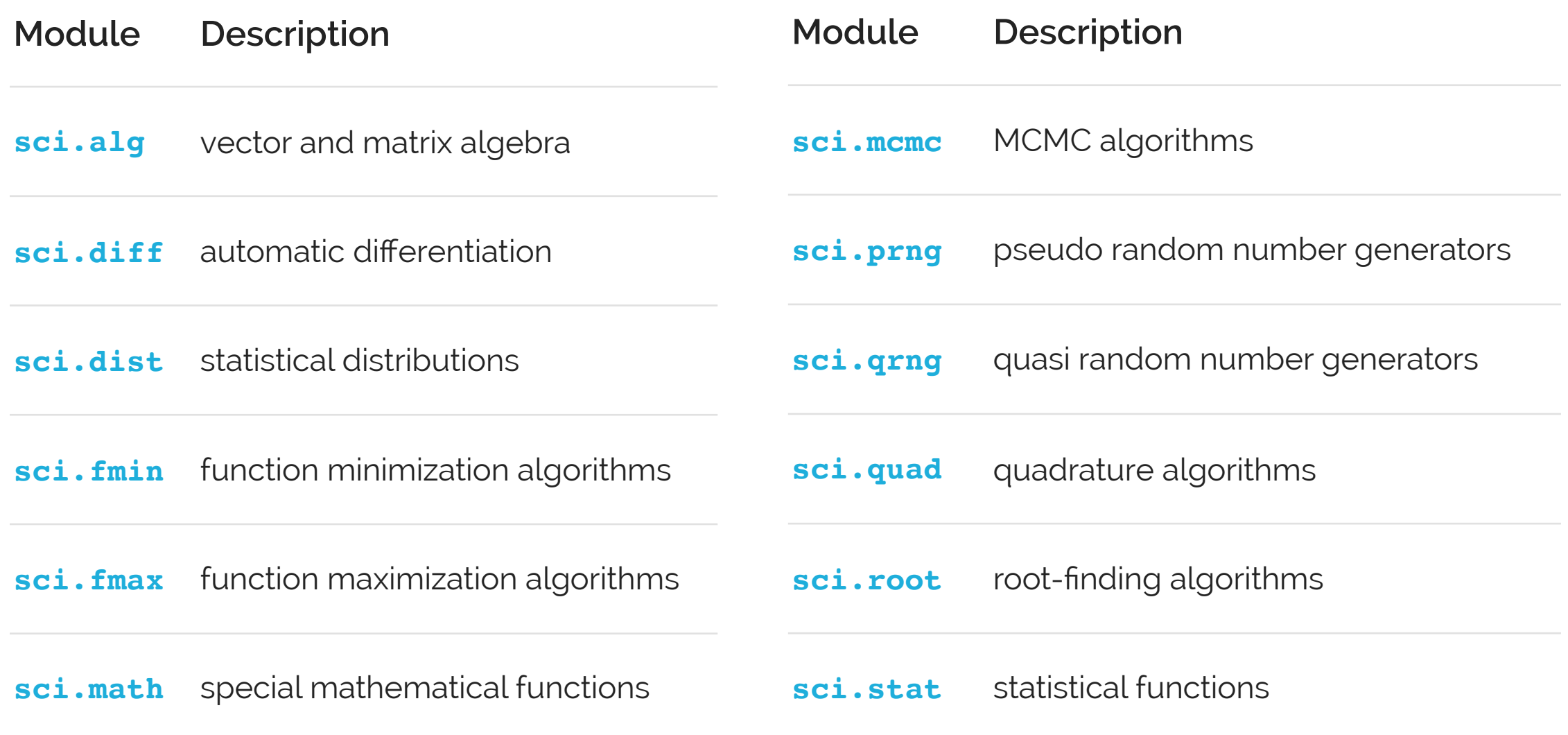

#### ECOSYSTEM - WHAT IS BAD? 13

- No-batteries-included
- Lua releases not 100% backward compatible
- Tendency to reinvent the wheel
- No "official" centralised package repository ○ de facto standard is LuaRocks, source-based

# ULUA - A NEW DISTRIBUTION

- A Lua binary distribution for Windows, OSX and Linux based on LuaJIT (x86 and x64)
- Portable: unzip and run!
- LuaRocks integration: more than 300 imported packages automatically kept up to date
- Easy to use package manager

```
upkg	available		#	List	all	available	packages.
upkg add sci # Download and install the sci library.
upkg update # Update the whole distribution.
```
# THE OTHERS 15

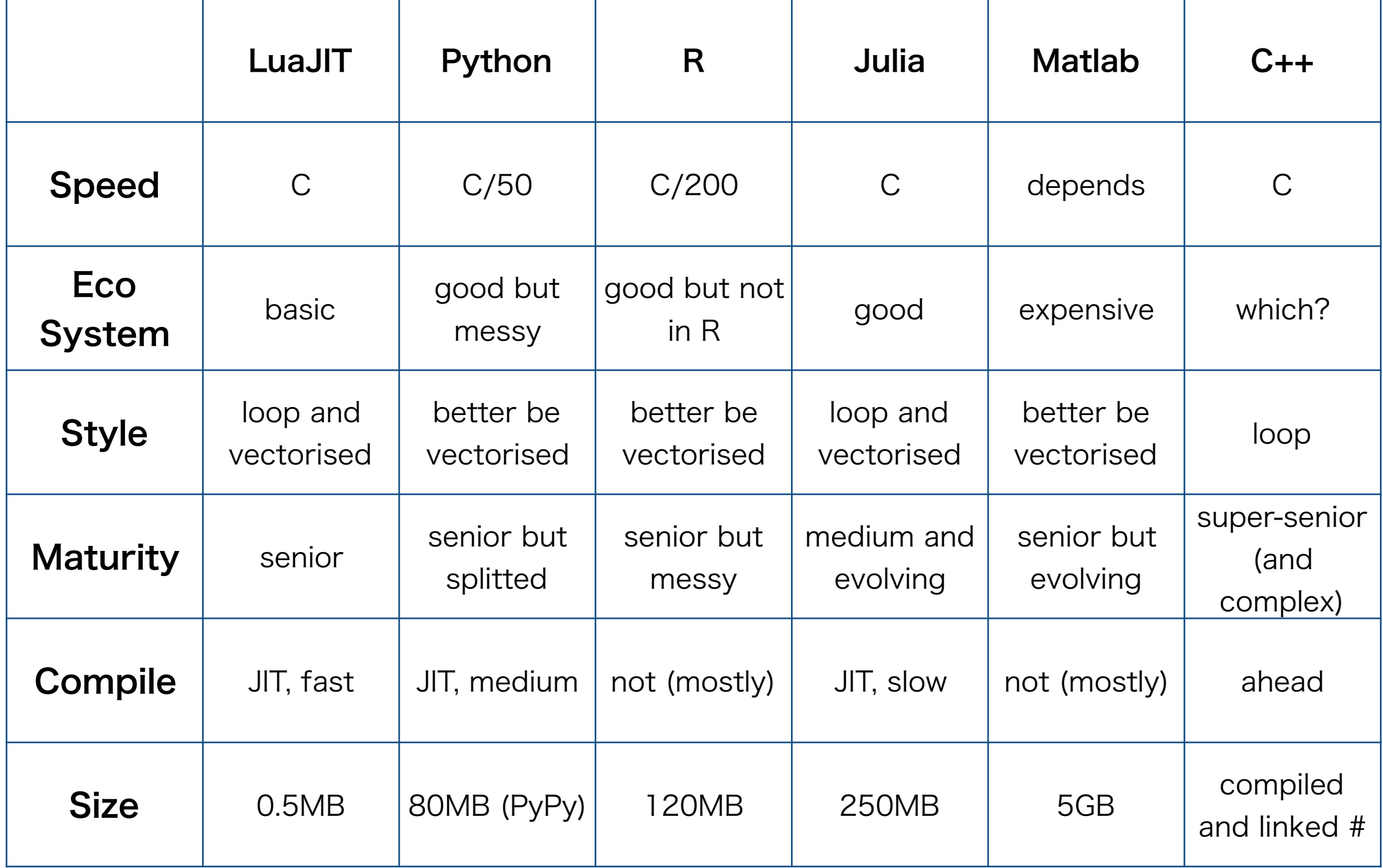

## SUMMARY - GOOD FOR? 16

- Payoff scripting
- Model calibration
- Distributed (stateless) computing
- Embedding in Excel AddIn
- Textual and numerical data manipulation

# REFERENCES 17

- **Lua** (the language):
	- <http://lua.org>
- **LuaJIT** (the implementation):
	- <http://luajit.org>
- **ULua** (the distribution):
	- <u><http://ulua.io></u>
- **SciLua** (the numerics):
	- <http://scilua.org>

# Q&A 18